## urexam

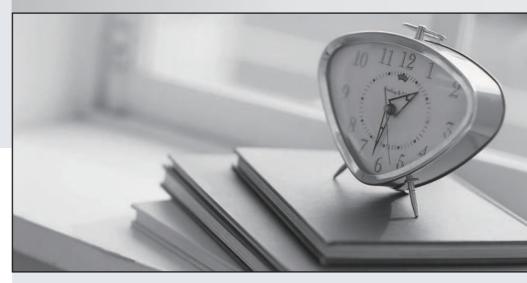

Higher Quality

Better Service!

We offer free update service for one year Http://www.ourexam.com Exam : XK0-004

Title : CompTIA Linux+

**Certification Exam** 

Version: DEMO

1. Which of the following is the purpose of the vmlinux file on a Linux system?

- A. To prevent a Linux kernel panic
- B. To start a Linux virtual machine
- C. To provide the executable kernel for the system
- D. To enable resource access to the network

Answer: C Explanation:

Reference: https://en.wikipedia.org/wiki/Vmlinux

- 2.A configuration management tool running every minute is enforcing the service HTTPd to be started. To perform maintenance, which of the following series of commands can be used to prevent the service from being started?
- A. systemctl stop httpd && systemctl mask httpd
- B. systemctl disable httpd && systemctl mask httpd
- C. systemctl stop httpd && systemctl hide httpd
- D. systemctl disable httpd && systemctl hide httpd

Answer: A

- 3.A junior administrator is migrating a virtual machine from a Type 1 hypervisor to a Type 2 hypervisor. To ensure portability, which of the following formats should the administrator export from the Type 1 hypervisor to ensure compatibility?
- A. OWASP
- B. VDI
- C. VMDK
- D. OVA

Answer: D Explanation:

Reference: https://docs.vmware.com/en/VMware-Fusion/11/com.vmware.fusion.using.doc/GUID-number-fusion/11/com.vmware.fusion.using.doc/GUID-number-fusion/11/com.vmware.fusion.using.doc/GUID-number-fusion/11/com.vmware.fusion.using.doc/GUID-number-fusion/11/com.vmware.fusion.using.doc/GUID-number-fusion/11/com.vmware.fusion.using.doc/GUID-number-fusion/11/com.vmware.fusion.using.doc/GUID-number-fusion/11/com.vmware.fusion.using.doc/GUID-number-fusion/11/com.vmware.fusion.using.doc/GUID-number-fusion/11/com.vmware.fusion.using.doc/GUID-number-fusion/11/com.vmware.fusion.using.doc/GUID-number-fusion/11/com.vmware.fusion.using.doc/GUID-number-fusion/11/com.vmware.fusion.using.doc/GUID-number-fusion/11/com.vmware.fusion.using.doc/GUID-number-fusion/11/com.vmware.fusion/11/com.vmware.fusion/11/com.vmwa

16E390B1-829D-4289-8442-270A474C106A.html

4.All users are reporting that they cannot connect to the SFTP server.

The administrator runs a scan:

```
starting nmap 4.11 at 2018-06-16 EST not shown: 1456 closed ports
```

```
PORT STATE SERVICE
53/tcp open dns
80/tcp open http
957/tcp open unknown
```

```
MAC Address 08:00:00:00:00:00 (computer systems)
nmap finished = 1 ip address (1 host up) scanned in 1.497 seconds
You have mail in /var/spool/mail/root
```

Which of the following would allow the administrator to fix the problem?

- A. Allow SFTP connections on port 22 using /etc/sysconfig/iptables.
- B. Allow SFTP connections on port 20 and 21 using /etc/sysconfig/iptables.
- C. Allow SFTP connections on port 25 using /etc/sysconfig/iptables.
- D. Allow SFTP connections on port 1456 using /etc/sysconfig/iptables.

Answer: A

5. Two specific users need access to a directory owned by root where backups are located.

Which of the following commands would BEST ensure the specified users can access the backup files?

- A. umask
- B. chcon
- C. chmod
- D. setfacl

Answer: D